# **lerp Documentation**

*Release*

**ER**

**Oct 30, 2017**

# **Contents**

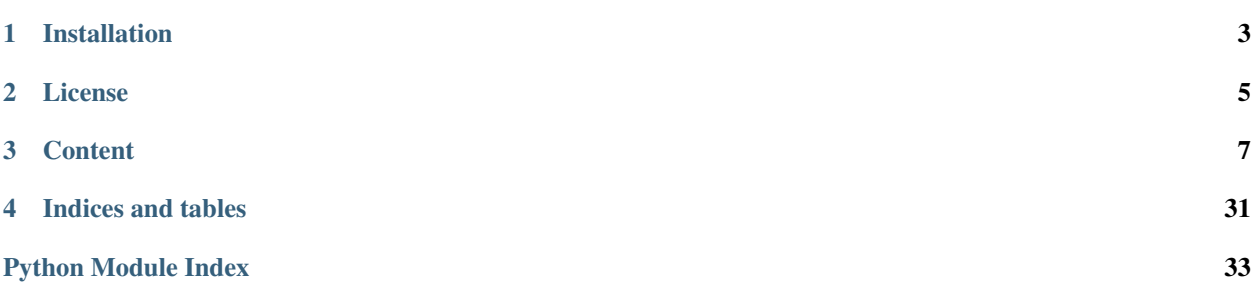

lerp aims to supply lookup table facility in python on top of numpy.

This project is in early alpha phase.

Documentation (and example of use): <http://lerp.readthedocs.io/>

Source code repository (and issue tracker): <https://github.com/gwin-zegal/lerp>

# Installation

## <span id="page-6-0"></span>To install the development version:

pip install git+https://github.com/gwin-zegal/lerp

### Update with:

pip install --upgrade --no-deps git+https://github.com/gwin-zegal/lerp

License

<span id="page-8-0"></span>MIT – see the file LICENSE for details.

## **Content**

<span id="page-10-0"></span>In mathematics, linear interpolation is a method of curve fitting using linear polynomials to construct new data points within the range of a discrete set of known data points.[1]

```
In [1]: %matplotlib inline
        %watermark -dtvmp numpy, matplotlib, pandas, cython
        import matplotlib.pylab as plt
        import lerp
       from lerp import *
2017-10-12 22:57:48
CPython 3.6.2
IPython 6.1.0
numpy 1.13.1
matplotlib 2.0.2
pandas 0.20.3
cython 0.26.1
compiler : GCC 4.2.1 Compatible Clang 4.0.1 (tags/RELEASE_401/final)
system : Darwin
release : 15.6.0
machine : x86_64
processor : i386
CPU cores : 2
interpreter: 64bit
In [2]: lerp.options.display.max_rows = 15
```
## **3.1 Usage**

## **3.1.1 BreakPoints**

```
In [3]: A = BreakPoints(d=[1.040, 1.051, 1.057, 1.063, 1.064, 1.067, 1.068, 1.068, 1.068, 1.066, 1.064,
                        1.060, 1.056, 1.050, 1.042, 1.032], label="Ballistic coefficient", unit="G1")
```
Display in the notebook, integer above the value are helps for indexing purpose

```
In [4]: A
Out[4]: BreakPoints(d=[ 1.04, 1.05, 1.06, 1.06, 1.06, 1.07, 1.07, 1.07, 1.07,
                     1.07, 1.06, 1.06, 1.06, 1.05, 1.04, 1.03], label="Ballistic coefficient", unit="G1")
In [5]: A[6]
```
Out[5]: 1.0680000000000001

Get a plot with the plot() method

In [6]: A.plot()

Out[6]: [<matplotlib.lines.Line2D at 0x181b8a0400>]

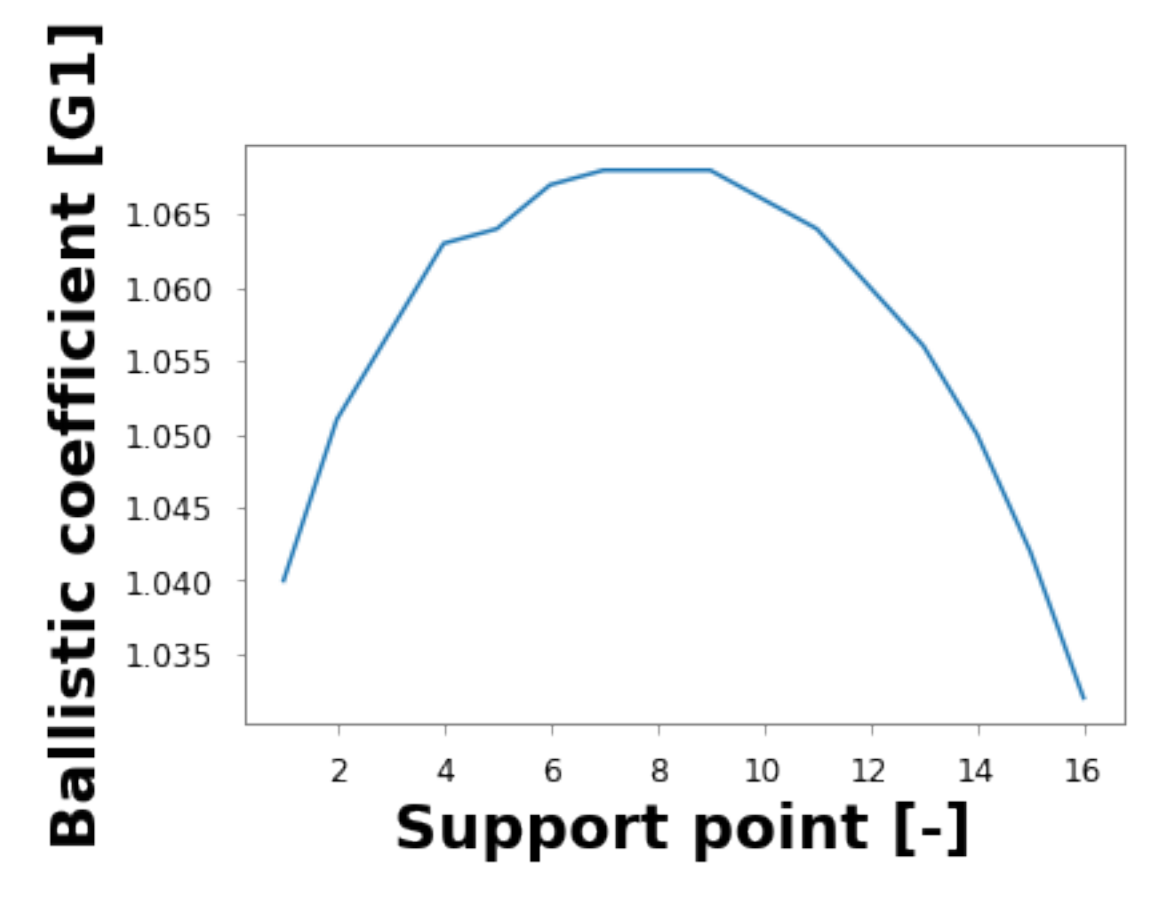

Not that fancy... you can set the ggplot style

```
In [7]: plt.style.use('ggplot')
        A.plot()
Out[7]: [<matplotlib.lines.Line2D at 0x181ba223c8>]
```
**8 Chapter 3. Content**

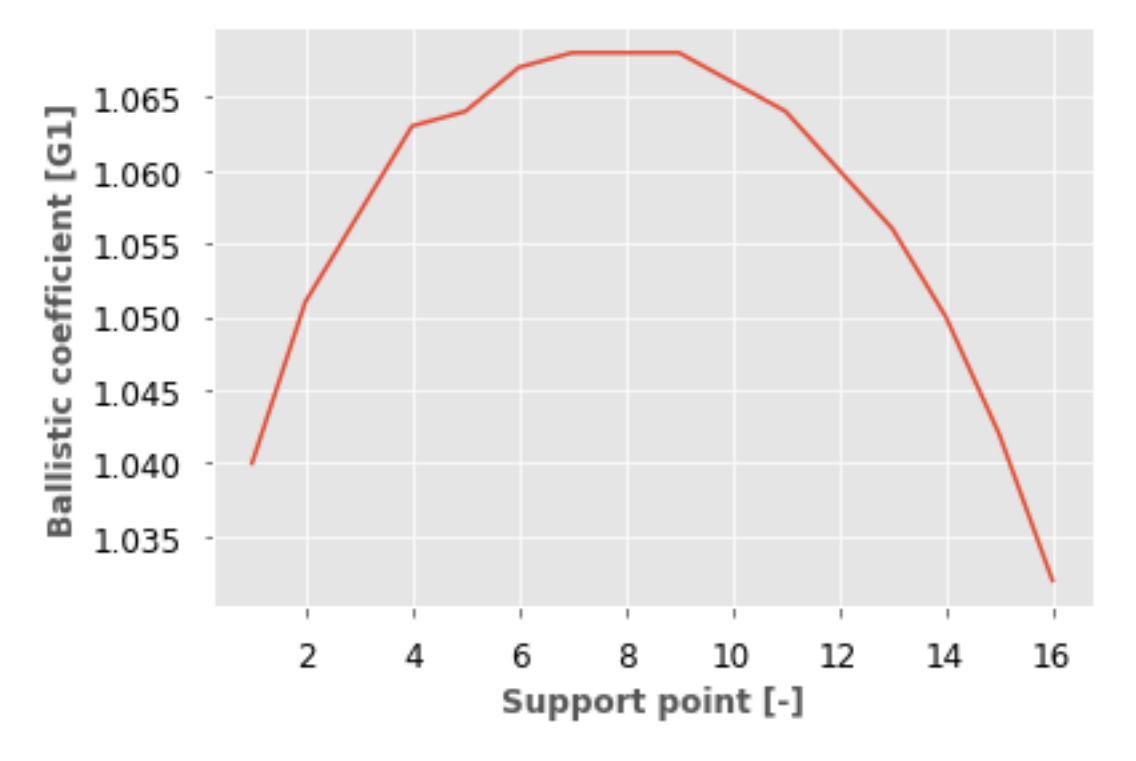

If you don't like ggplot, choose one of the seaborn styles

```
In [8]: import matplotlib.gridspec as gridspec
        import matplotlib as mpl
        styles = [_s for _s in plt.style.available if 'seaborn' in _s]
       n = np.ceil(np.sqrt(len(styles))).astype(np.int)
       gs = gridspec.GridSpec(n, n)
       plt.figure(figsize=(24,18))
        for i, s in enumerate(styles):
           mpl.rcParams.update(mpl.rcParamsDefault)
           plt.style.use(s)
           plt.subplot(gs[i])
           A.plot()
            (A / 1.01).plot()
            (A / 1.02).plot()
           plt.title(s)
       plt.tight_layout()
```
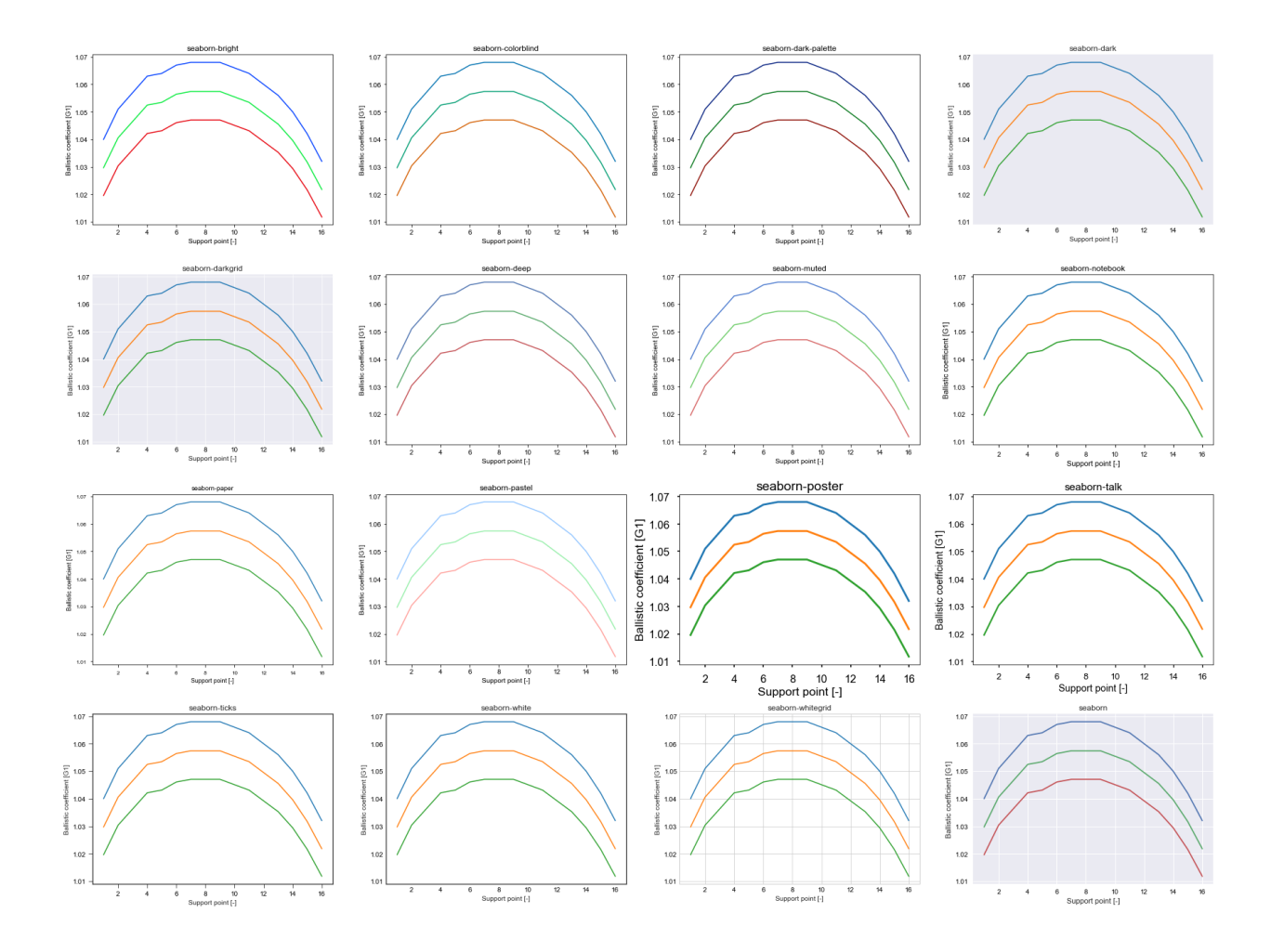

### **3.1.2 mesh2d**

From Ballistic coefficient article in Wikipedia.

Doppler radar measurement results for a lathe turned monolithic solid .50 BMG very-low-drag bullet (Lost River J40 13.0 millimetres (0.510 in), 50.1 grams (773 gr) monolithic solid bullet / twist rate 1:380 millimetres (15 in)) look like this:

```
In [9]: BC = mesh2d(x=np.arange(500,2100,100), x_label="Range", x_unit="m",
                    d=[1.040, 1.051, 1.057, 1.063, 1.064, 1.067, 1.068, 1.068, 1.068, 1.066, 1.064,
                       1.060, 1.056, 1.050, 1.042, 1.032], label="Ballistic coefficient", unit="G1")
```
Display in the jupyter notebooks / ipython

```
In [10]: BC
Out[10]: x = BreakPoints(d=[ 500, 600, 700, 800, 900, 1000, 1100, 1200, 1300, 1400,
                    1500, 1600, 1700, 1800, 1900, 2000], label="Range", unit="m")
        d = array([ 1.04 , 1.051, 1.057, 1.063, 1.064, 1.067, 1.068, 1.068,1.068, 1.066, 1.064, 1.06 , 1.056, 1.05 , 1.042, 1.032])
```
#### Interpolation

In [11]: BC(501) Out[11]: 1.04011 In [12]: BC([501, 609, 2500]) Out[12]: array([ 1.04011, 1.05154, 0.982 ])

```
Default : values are extrapolated
```
In [13]: BC.interpolate([501, 609, 2500]) Out[13]: array([ 1.04011, 1.05154, 1.032 ])

Interpolation is performed and boundaries values are kept

```
In [14]: BC.options
```
Out[14]: {'extrapolate': True, 'step': False}

In [15]: BC.options['extrapolate']= False

plt.tight\_layout()

This can be controled though the dict key extrapolate in options or interpolate method.

In [16]: BC([501, 609, 2500]) Out[16]: array([ 1.04011, 1.05154, 1.032 ]) In [17]: BC.max() Out[17]: 1.0680000000000001 In [18]: BC.max(argwhere=True) Out[18]: (1100, 1.0680000000000001)

Plot as steps

I like the color from vega

```
In [19]: from cycler import cycler
         category20 = cycle('color', ['#1f77b4', '#aec7e8', '#ff7f0e','#ffbb78', '#2ca02c', '#98df8a',
                                       '#d62728', '#ff9896', '#9467bd',
                                       '#c5b0d5', '#8c564b', '#c49c94',
                                       '#e377c2', '#f7b6d2', '#7f7f7f',
                                       '#c7c7c7', '#bcbd22', '#dbdb8d',
                                       '#17becf', '#9edae5'])
         plt.style.use('seaborn-darkgrid')
        plt.rc('axes', prop_cycle=category20)
In [20]: plt.figure(figsize=(10,10))
        BC.plot(label="Interpolation between points")
        BC.steps.plot(label="Steps")
        BC.steps.plot(where="pre", label="Steps, pre")
        plt.graphpaper(dx=200, dy=0.005)
         plt.legend(bbox_to_anchor=(1.05, 0.5), loc='center left', facecolor="white", frameon=False)
```
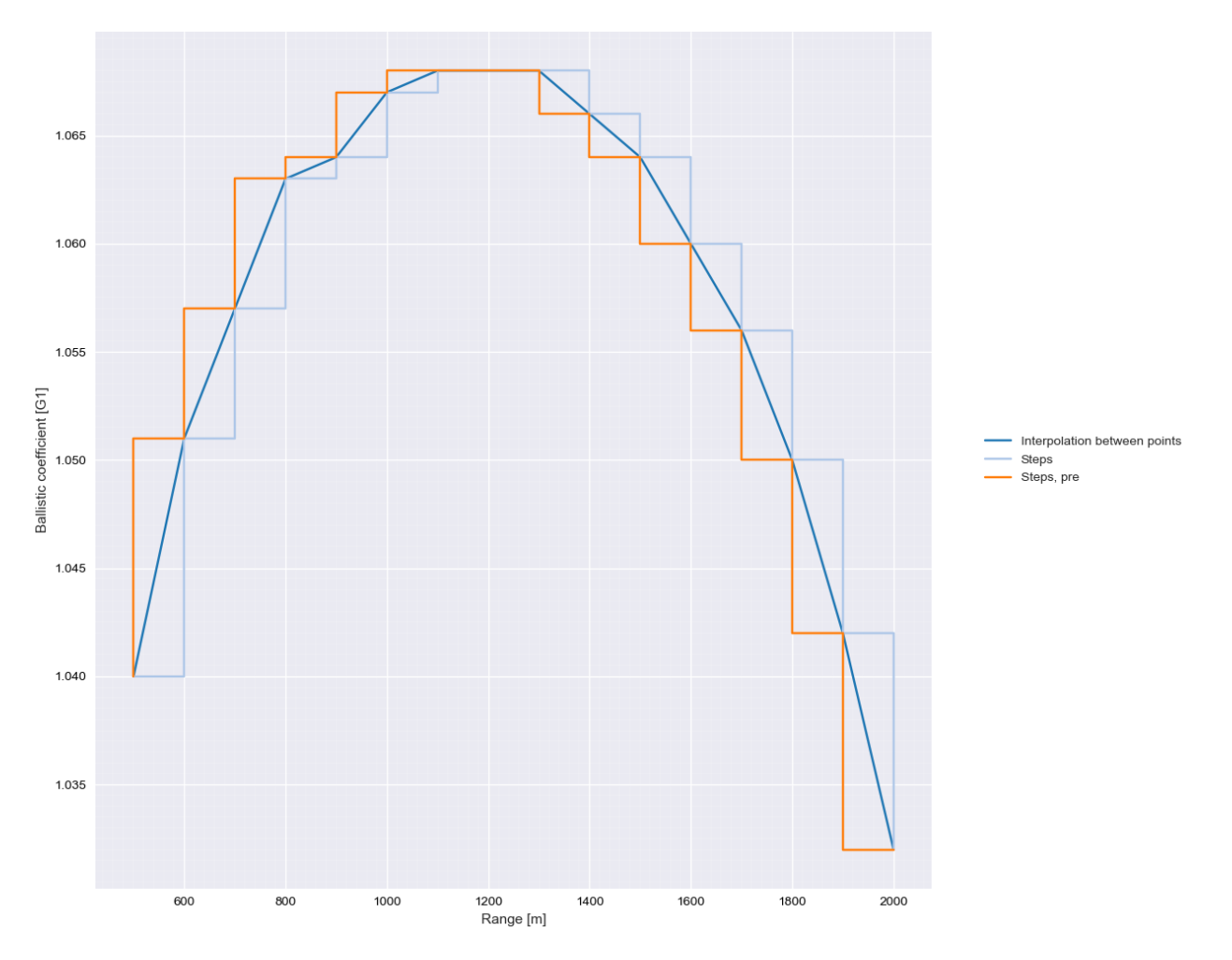

#### Slicing

```
In [21]: BC[2:4]
Out[21]: x = BreakPoints(d=[700, 800], label="Range", unit="m")
        d = array([ 1.057,  1.063])
```
Breakpoints strictly monotone, reverse order has no effect

```
In [22]: BC[::-1]
Out[22]: x = BreakPoints(d=[ 500, 600, 700, 800, 900, 1000, 1100, 1200, 1300, 1400,
                    1500, 1600, 1700, 1800, 1900, 2000], label="Range", unit="m")
        d = array([ 1.04 , 1.051, 1.057, 1.063, 1.064, 1.067, 1.068, 1.068,1.068, 1.066, 1.064, 1.06 , 1.056, 1.05 , 1.042, 1.032])
In [23]: BC[6]
Out[23]: (1100, 1.0680000000000001)
In [24]: BC.x
Out[24]: BreakPoints(d=[ 500, 600, 700, 800, 900, 1000, 1100, 1200, 1300, 1400,
                     1500, 1600, 1700, 1800, 1900, 2000], label="Range", unit="m")
In [25]: BC(np.arange(500, 550, 10))
Out[25]: array([ 1.04 , 1.0411, 1.0422, 1.0433, 1.0444])
In [26]: BC.resample(np.arange(500, 2000, 200))
```

```
Out[26]: x = BreakPoints(d=[ 500, 700, 900, 1100, 1300, 1500, 1700, 1900], label="Range", unit="m"
        d = array([ 1.04 , 1.057, 1.064, 1.068, 1.068, 1.064, 1.056, 1.042])In [27]: BC.steps(BC.x)
Out[27]: array([ 1.04 , 1.051, 1.057, 1.063, 1.064, 1.067, 1.068, 1.068,
                1.068, 1.066, 1.064, 1.06 , 1.056, 1.05 , 1.042, 1.032])
In [28]: BC.__dict__
Out[28]: {'_d': array([ 1.04 , 1.051, 1.057, 1.063, 1.064, 1.067, 1.068, 1.068,
                 1.068, 1.066, 1.064, 1.06 , 1.056, 1.05 , 1.042, 1.032]),
         '_options': {'extrapolate': False, 'step': False},
         '_steps': x = BreakPoints(d=[ 500, 600, 700, 800, 900, 1000, 1100, 1200, 1300, 1400,
                     1500, 1600, 1700, 1800, 1900, 2000], label="Range", unit="m")
         d = array([1.04, 1.051, 1.057, 1.063, 1.064, 1.067, 1.068, 1.068,1.068, 1.066, 1.064, 1.06 , 1.056, 1.05 , 1.042, 1.032]),
         '_x': BreakPoints(d=[ 500, 600, 700, 800, 900, 1000, 1100, 1200, 1300, 1400,
                     1500, 1600, 1700, 1800, 1900, 2000], label="Range", unit="m"),
         'label': 'Ballistic coefficient',
         'unit': 'G1'}
```
.polyfit(): how to get a polymesh object from discrete values

```
In [29]: BC.plot("+")BC.polyfit(degree=2).plot(xlim=[500,2000])
         BC.polyfit(degree=4).plot(xlim=[500,2000], ylim=[1.02, 1.08])
```
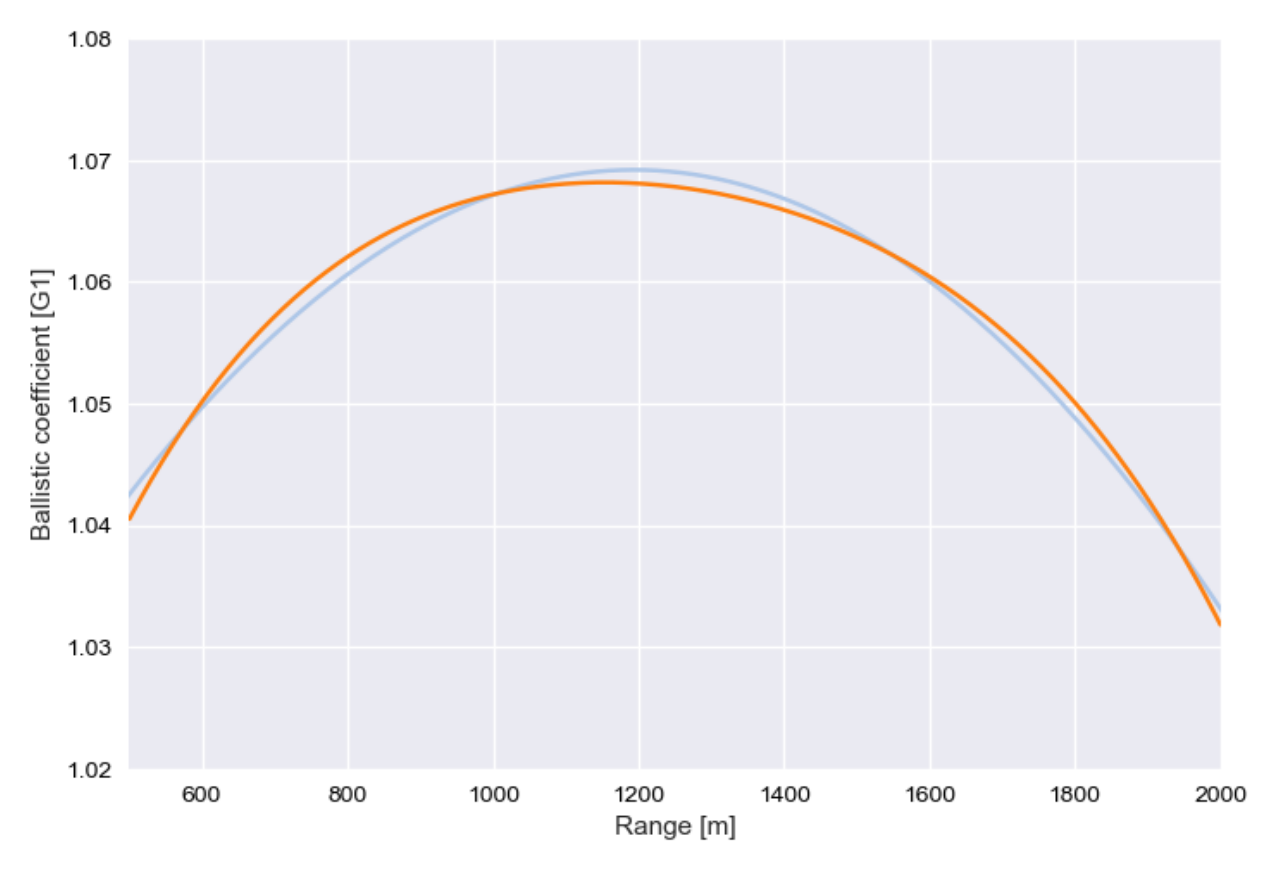

In [30]: BC.polyfit(degree=4) Out[30]: -3.5896443597682554e-14·x^4 + 1.820225053584262e-10·x^3 - 3.821239680082758e-07·x^2 + 0.000 In [31]: **from sklearn.metrics import** r2\_score

```
for i in range(10):
            print(i, r2_score(BC.d, BC.polyfit(degree=i)(BC.x).d))
0 0.0
1 0.0698263920953
2 0.988101760851
3 0.988408030976
4 0.997727098729
5 0.998238919776
6 0.998565636158
7 0.998569159428
8 0.998610724807
9 0.998652377691
.add()In [32]: # prepare some data
        x = [1, 2, 3, 4, 5]y = [6, 7, 2, 4, 5]test2 = mesh2d(x, y)x2 = np.arange(0, 60)test = mesh2d(x2, np.sin(x2), x_label="Mon label", unit="%")
In [33]: (test + test2)
Out [33]: x = BreakPoints (d=[ 0, 1, 2, 3, 4, 5, 6, 7, 8, 9, 10, 11, 12, 13, 14,
                     15, 16, 17, 18, 19, 20, 21, 22, 23, 24, 25, 26, 27, 28, 29,
                     30, 31, 32, 33, 34, 35, 36, 37, 38, 39, 40, 41, 42, 43, 44,
                     45, 46, 47, 48, 49, 50, 51, 52, 53, 54, 55, 56, 57, 58, 59], label="None", unit
        d = array([ 5. , 6.84147098, 7.90929743, 2.14112001,3.2431975 , 4.04107573, 5.7205845 , 7.6569866 ,
                 8.98935825, 9.41211849, 9.45597889, 10.00000979,
                11.46342708, 13.42016704, 14.99060736, 15.65028784,
                15.71209668, 16.03860251, 17.24901275, 19.14987721,
                20.91294525, 21.83665564, 21.99114869, 22.1537796 ,
                23.09442164, 24.86764825, 26.76255845, 27.95637593,
                28.27090579, 28.33636612, 29.01196838, 30.59596235,
                32.55142668, 33.99991186, 34.52908269, 34.57181733,
                35.00822115, 36.35646187, 38.29636858, 39.96379539,
                40.74511316, 40.84137733, 41.08347845, 42.16822526,
                44.01770193, 45.85090352, 46.90178835, 47.12357312,
                47.23174534, 48.04624735, 49.73762515, 51.67022918,
                52.98662759, 53.39592515, 53.44121095, 54.00024483,
                55.478449 , 57.43616476, 58.99287265, 59.63673801])
In [34]: test[:4]
Out[34]: x = BreakPoints(d=[0, 1, 2, 3], label="Mon label", unit="None")
        d = array([ 0.  0.84147098,  0.90929743,  0.14112001])In [35]: test[-3:] + test[:4]
Out [35]: x = BreakPoints (d=[ 0, 1, 2, 3, 57, 58, 59], label="None", unit="None")
        d = array([-31.29618514, -29.89800626, -29.27347192, -29.48494145,-40.90429585, -41.11576538, -42.24007744]In [36]: (test + test2).plot()
Out[36]: [<matplotlib.lines.Line2D at 0x181d938240>]
```
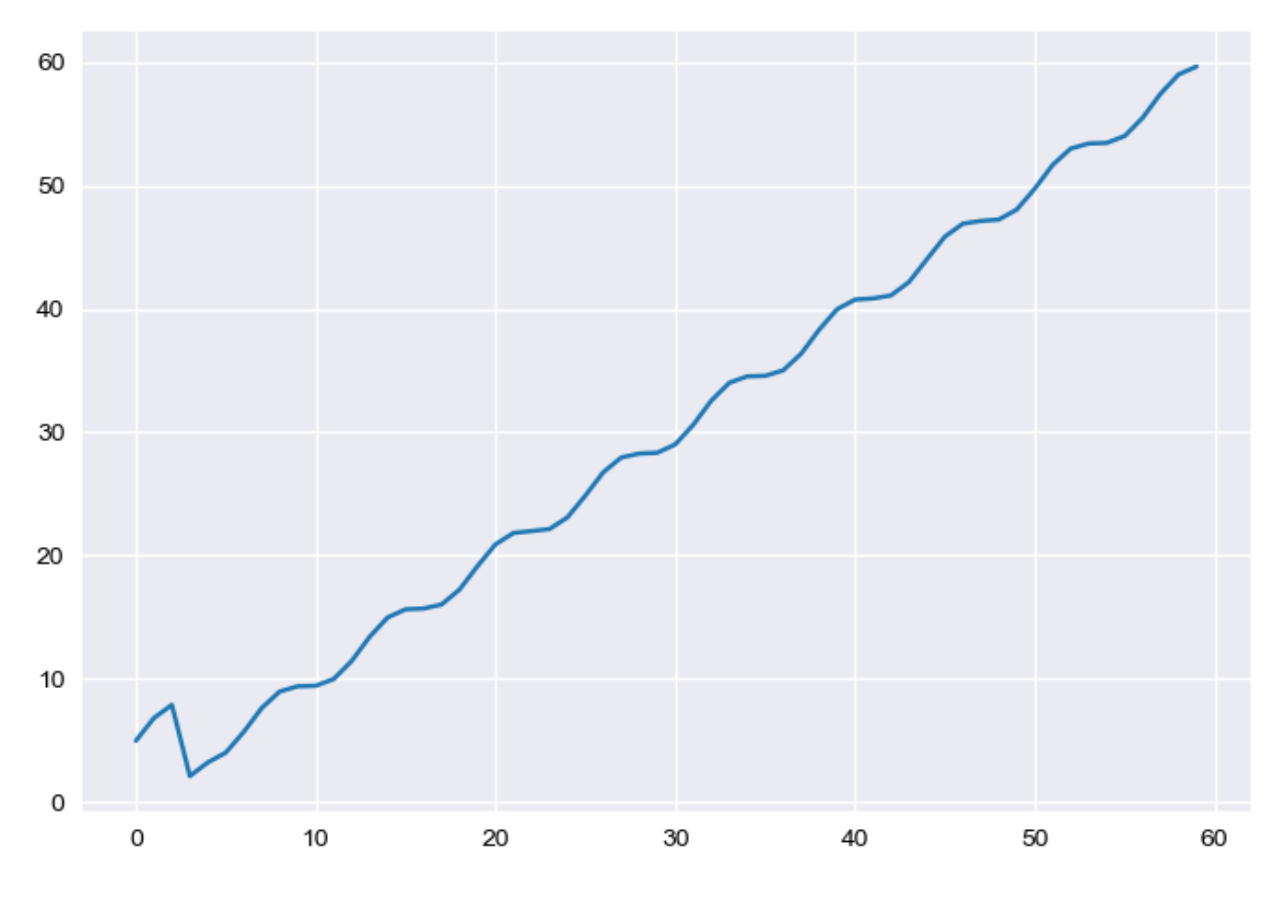

In [37]: test.steps.plot() Out[37]: [<matplotlib.lines.Line2D at 0x181c046630>]

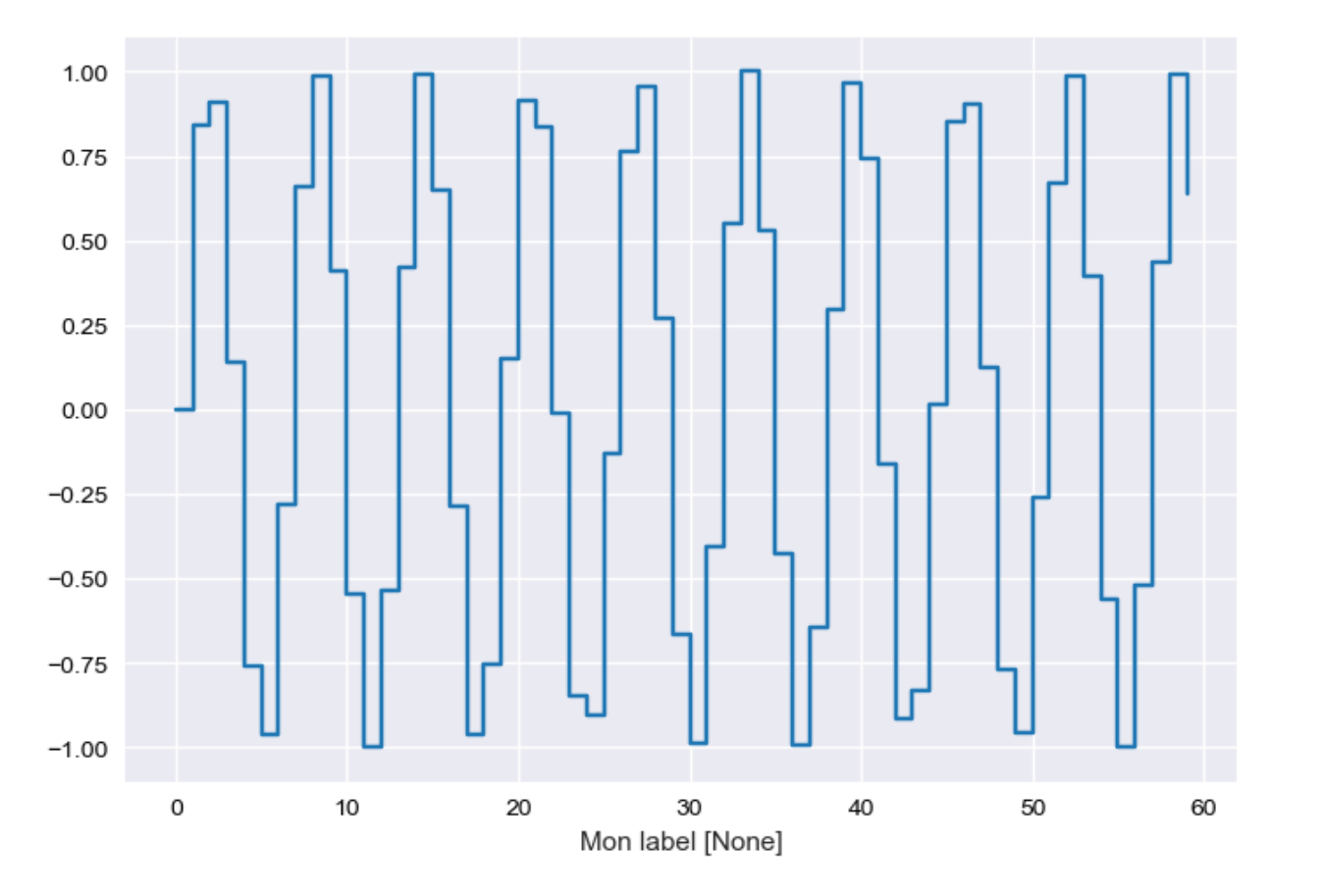

```
In [38]: test
```
Out[38]: x = BreakPoints(d=[ 0, 1, 2, 3, 4, 5, 6, 7, 8, 9, 10, 11, 12, 13, 14, 15, 16, 17, 18, 19, 20, 21, 22, 23, 24, 25, 26, 27, 28, 29, 30, 31, 32, 33, 34, 35, 36, 37, 38, 39, 40, 41, 42, 43, 44, 45, 46, 47, 48, 49, 50, 51, 52, 53, 54, 55, 56, 57, 58, 59], label="Mon label" d = array( $[0.$  , 0.84147098, 0.90929743, 0.14112001, -0.7568025, -0.95892427, -0.2794155 , 0.6569866 , 0.98935825, 0.41211849,  $-0.54402111$ ,  $-0.99999021$ ,  $-0.53657292$ , 0.42016704, 0.99060736,  $0.65028784$ ,  $-0.28790332$ ,  $-0.96139749$ ,  $-0.75098725$ ,  $0.14987721$ ,  $0.91294525$ ,  $0.83665564$ ,  $-0.00885131$ ,  $-0.8462204$ ,  $-0.90557836$ , -0.13235175, 0.76255845, 0.95637593, 0.27090579, -0.66363388, -0.98803162, -0.40403765, 0.55142668, 0.99991186, 0.52908269, -0.42818267, -0.99177885, -0.64353813, 0.29636858, 0.96379539, 0.74511316, -0.15862267, -0.91652155, -0.83177474, 0.01770193, 0.85090352, 0.90178835, 0.12357312, -0.76825466, -0.95375265, -0.26237485, 0.67022918, 0.98662759, 0.39592515, -0.55878905,  $-0.99975517$ ,  $-0.521551$  , 0.43616476, 0.99287265, 0.63673801]) In [39]: test.resample(np.linspace(0,60,100)) Out[39]: x = BreakPoints(d=[ 0. , 0.61, 1.21, 1.82, 2.42, 3.03, 3.64, 4.24, 4.85, 5.45, 6.06, 6.67, 7.27, 7.88, 8.48, 9.09, 9.7 , 10.3 , 10.91, 11.52, 12.12, 12.73, 13.33, 13.94, 14.55, 15.15, 15.76, 16.36, 16.97, 17.58, 18.18, 18.79, 19.39, 20. , 20.61, 21.21, 21.82, 22.42, 23.03, 23.64, 24.24, 24.85, 25.45, 26.06, 26.67, 27.27, 27.88, 28.48, 29.09, 29.7 , 30.3 , 30.91, 31.52, 32.12, 32.73, 33.33, 33.94, 34.55, 35.15, 35.76, 36.36, 36.97, 37.58,

```
38.18, 38.79, 39.39, 40. , 40.61, 41.21, 41.82,
                      42.42, 43.03, 43.64, 44.24, 44.85, 45.45, 46.06,
                      46.67, 47.27, 47.88, 48.48, 49.09, 49.7 , 50.3 ,
                      50.91, 51.52, 52.12, 52.73, 53.33, 53.94,
                      55.15, 55.76, 56.36, 56.97, 57.58, 58.18, 58.79,
                      59.39, 60. ], label="Mon label", unit="None")
        d = array([0, 0.50998242, 0.85585841, 0.89696535, 0.58340398,0.11391024, -0.43028522, -0.80580171, -0.92829976, -0.65005665,
               -0.22266386, 0.34485257, 0.74763341, 0.94907077, 0.70948442,
               0.3251967, -0.25428184, -0.68219356, -0.95853847, -0.76126009,
               -0.42060444, 0.15923796, 0.61031381, 0.95603522, 0.80497853,
               0.50813766, -0.06046304, -0.53281029, -0.94098858, -0.8402522-0.58719371, -0.04121525, 0.45047977, 0.91294525, 0.86670912,
                0.65730568, 0.14487723, -0.3640988, -0.84801913, -0.88399365,
               -0.71812949, -0.2495073, 0.27442561, 0.77430496, 0.8917701,0.76942953, 0.35399308, -0.18220436, -0.69312459, -0.88972928,
               -0.81106375, -0.45712801, 0.08817125, 0.60578852, 0.87759772,
               0.8429688 , 0.55761779, 0.00693795, -0.51357603, -0.85514948,
               -0.86514586, -0.65409088, -0.10237972, 0.41771891, 0.822220.87764784, 0.74511316, 0.19739448, -0.3193891 , -0.77872175,
               -0.88056836, -0.80603303, -0.29119868, 0.21969019, 0.72466086,
               0.87403299, 0.85462379, 0.3829782 , -0.11965264, -0.66015432,
               -0.85819308, -0.89090013, -0.47188328, 0.02023243, 0.58544699,
               0.8332223 , 0.9150273 , 0.55702582, 0.07768708, -0.50092758,
               -0.79931603, -0.9273 , -0.63747929, -0.17329073, 0.40714307,0.75669354, 0.9281209 , 0.71228172, 0.49644254, 0.28060337])
In [40]: plt.figure(figsize=(12,7))
        test.plot()
        newX = npu1inspace(-10, 100, 200)test.resample(newX).plot('.', c=category20.by_key()['color'][6], lw=0.1)
        plt.ylim(-5, 2)Out[40]: (-5, 2)
```
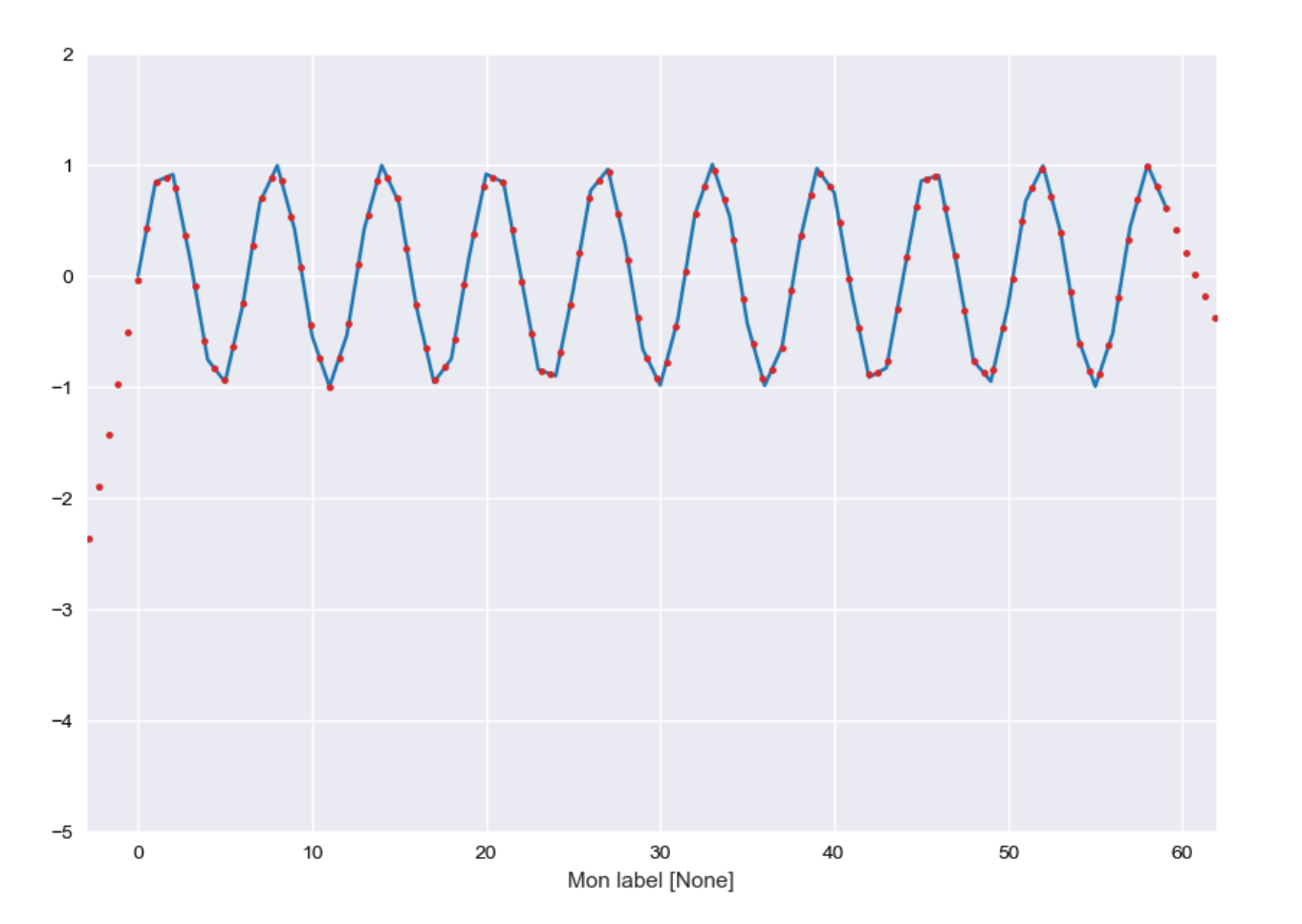

#### Not implemented

```
In [41]: test + test2.steps
Out[41]: x = BreakPoints(d=[ 0, 1, 2, 3, 4, 5, 6, 7, 8, 9, 10, 11, 12, 13, 14,
                    15, 16, 17, 18, 19, 20, 21, 22, 23, 24, 25, 26, 27, 28, 29,
                    30, 31, 32, 33, 34, 35, 36, 37, 38, 39, 40, 41, 42, 43, 44,
                    45, 46, 47, 48, 49, 50, 51, 52, 53, 54, 55, 56, 57, 58, 59], label="None", unit
        d = array([ 5.  6.84147098, 7.90929743, 2.14112001,3.2431975 , 4.04107573, 5.7205845 , 7.6569866 ,
                8.98935825, 9.41211849, 9.45597889, 10.00000979,
                11.46342708, 13.42016704, 14.99060736, 15.65028784,
                15.71209668, 16.03860251, 17.24901275, 19.14987721,
                20.91294525, 21.83665564, 21.99114869, 22.1537796 ,
                23.09442164, 24.86764825, 26.76255845, 27.95637593,
                28.27090579, 28.33636612, 29.01196838, 30.59596235,
                32.55142668, 33.99991186, 34.52908269, 34.57181733,
                35.00822115, 36.35646187, 38.29636858, 39.96379539,
                40.74511316, 40.84137733, 41.08347845, 42.16822526,
                44.01770193, 45.85090352, 46.90178835, 47.12357312,
                47.23174534, 48.04624735, 49.73762515, 51.67022918,
                52.98662759, 53.39592515, 53.44121095, 54.00024483,
                55.478449 , 57.43616476, 58.99287265, 59.63673801])
In [42]: test.steps([-10, 2.3, 3, 3.1, 59, 58.9, 90])
Out[42]: array([ -8.41470985, 0.6788442 , 0.14112001, 0.05132776,
                 0.63673801, 0.67235147, -10.40343586
```

```
In [43]: test.steps
Out[43]: x = BreakPoints(d=[ 0, 1, 2, 3, 4, 5, 6, 7, 8, 9, 10, 11, 12, 13, 14,
                     15, 16, 17, 18, 19, 20, 21, 22, 23, 24, 25, 26, 27, 28, 29,
                     30, 31, 32, 33, 34, 35, 36, 37, 38, 39, 40, 41, 42, 43, 44,
                     45, 46, 47, 48, 49, 50, 51, 52, 53, 54, 55, 56, 57, 58, 59], label="Mon label"
        d = array([0. , 0.84147098, 0.90929743, 0.14112001, -0.7568025,
               -0.95892427, -0.2794155, 0.6569866, 0.98935825, 0.41211849,
               -0.54402111, -0.99999021, -0.53657292, 0.42016704, 0.99060736,
                0.65028784, -0.28790332, -0.96139749, -0.75098725, 0.14987721,
                0.91294525, 0.83665564, -0.00885131, -0.8462204, -0.90557836,
               -0.13235175, 0.76255845, 0.95637593, 0.27090579, -0.66363388,
               -0.98803162, -0.40403765, 0.55142668, 0.99991186, 0.52908269,
               -0.42818267, -0.99177885, -0.64353813, 0.29636858, 0.96379539,
                0.74511316, -0.15862267, -0.91652155, -0.83177474, 0.01770193,
                0.85090352, 0.90178835, 0.12357312, -0.76825466, -0.95375265,
               -0.26237485, 0.67022918, 0.98662759, 0.39592515, -0.55878905,
               -0.99975517, -0.521551, 0.43616476, 0.99287265, 0.63673801)In [44]: test.diff(n=1)Out[44]: x = BreakPoints(d=[ 0, 1, 2, 3, 4, 5, 6, 7, 8, 9, 10, 11, 12, 13, 14,
                     15, 16, 17, 18, 19, 20, 21, 22, 23, 24, 25, 26, 27, 28, 29,
                     30, 31, 32, 33, 34, 35, 36, 37, 38, 39, 40, 41, 42, 43, 44,
                     45, 46, 47, 48, 49, 50, 51, 52, 53, 54, 55, 56, 57, 58], label="Mon label", unit
        d = array([ 0.84147098,  0.06782644, -0.76817742, -0.8979225, -0.20212178,0.67950878, 0.9364021, 0.33237165, -0.57723976, -0.9561396,
               -0.4559691, 0.46341729, 0.95673995, 0.57044032, -0.34031952,
               -0.93819116, -0.67349418, 0.21041025, 0.90086446, 0.76306804,
               -0.07628961, -0.84550695, -0.83736909, -0.05935796, 0.77322661,0.8949102, 0.19381748, -0.68547014, -0.93453967, -0.32439774,
                0.58399398, 0.95546433, 0.44848518, -0.47082917, -0.95726536,
               -0.56359618, 0.34824072, 0.93990671, 0.66742681, -0.21868223,
               -0.90373583, -0.75789888, 0.08474681, 0.84947667, 0.8332016 ,
                0.05088482, -0.77821522, -0.89182778, -0.18549799, 0.6913778 ,
                0.93260403, 0.31639842, -0.59070244, -0.9547142, -0.44096612,0.47820417, 0.95771576, 0.55670789, -0.35613464])
In [45]: #plt.plot(test.X, test.Y, c="b")
        newX = np.arange(-10, 10, 0.001)plt.plot(newX, test(newX), ":r")
        plt.plot(newX, test.steps(newX), "-g")
Out[45]: [<matplotlib.lines.Line2D at 0x181ba962e8>]
```
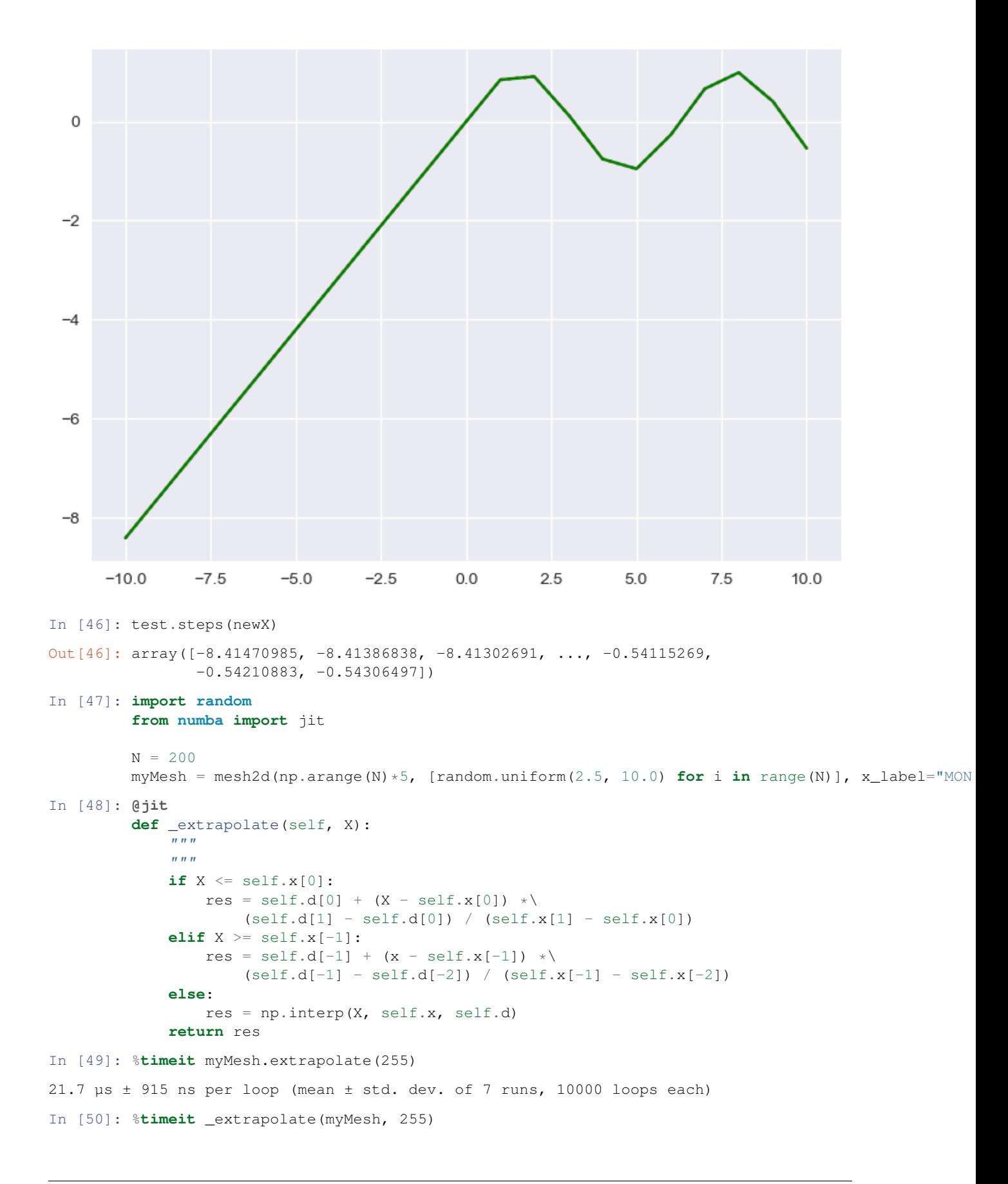

The slowest run took 5.50 times longer than the fastest. This could mean that an intermediate result 94.3  $\mu s \pm 87.9$   $\mu s$  per loop (mean  $\pm$  std. dev. of 7 runs, 1 loop each)

In [51]: np.diff(test2.d) / np.diff(test2.x)

Out [51]: BreakPoints (d=  $\lceil 1., -5., 2., 1.\rceil$ , label="None", unit="None")

### **3.1.3 mesh3d**

```
In [52]: m3d = mesh3d(x=np.arange(10), x_label="X", x_unit="X unit",
                      y=np.arange(10), y_label="Y", y_unit="Y unit",
                      d=np.random.random((10,10)), label="data", unit="data unit")
In [53]: lerp.options.display.max_rows = 15
```
In [54]: m3d

Out[54]: <lerp.mesh.mesh3d at 0x1a20a6f198>

In [55]: m3d(4.5, 5.7)

Out[55]: 0.22891672933562421

#### Interpolation

In [56]: m3d(3.5, 5.6)

Out[56]: 0.24804759269057369

Call method default : extrapolation above boundaries

In [57]: m3d(9.1,9.4)

Out[57]: 1.2617807437078306

As far mesh2d, can be set with options attributes or method call .interpolate

```
In [58]: m3d.options
Out[58]: {'extrapolate': True}
In [59]: m3d.interpolate(9.1,9.4)
Out[59]: 0.9606969801252196
In [60]: m3d(x=3.5)
Out [60]: x = BreakPoints(d=[0, 1, 2, 3, 4, 5, 6, 7, 8, 9], label="Y", unit="Y unit")
         d = array([ 0.69944545, 0.45196195, 0.62338401, 0.22360536, 0.56315821,
                0.30124409, 0.21258326, 0.25238123, 0.70839876, 0.35742004])
```
#### Slicing

In [61]: m3d[3:6]

Out[61]: <lerp.mesh.mesh3d at 0x1a20a6fba8>

#### Garbage after that point

```
In [62]: from scipy import misc
         from scipy import ndimage
         # http://www.ndt.net/article/wcndt00/papers/idn360/idn360.htm
         from PIL import Image
         from urllib.request import urlopen
         import io
         URL = 'https://www.researchgate.net/profile/Robert_Dinnebier/publication/268693474/figure/fi.
```

```
with urlopen(URL) as url:
             im = misc.imread(io.BytesIO(url.read()))
         # face = missc.inread(f)In [63]: plt.imshow(im, cmap=plt.cm.gray, vmin=30, vmax=200)
        plt.axis('off')
```
# plt.contour(im, [50, 200])

```
Out [63]: (-0.5, 388.5, 259.5, -0.5)
```
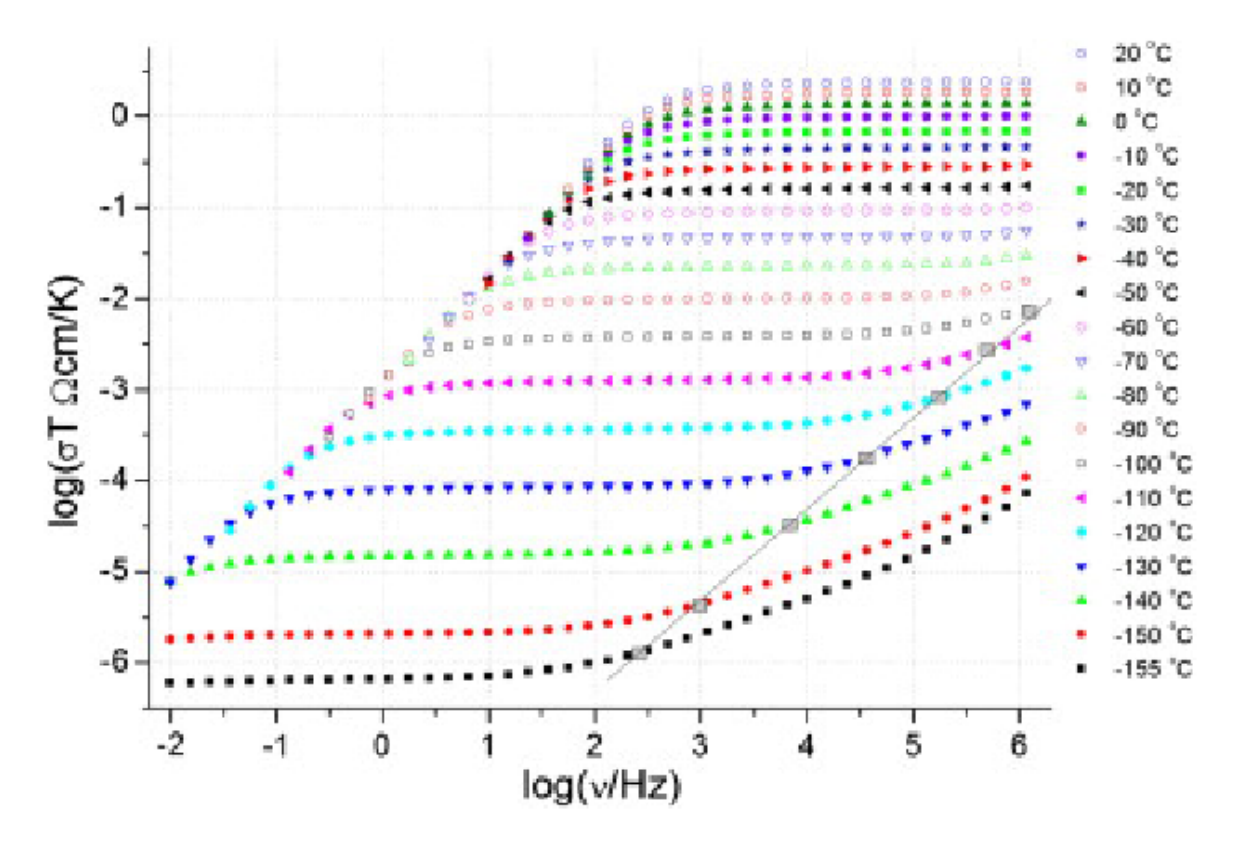

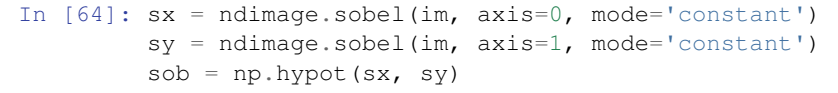

In  $[65]$ : sx = ndimage.sobel(im, axis=0, mode='constant')

import numpy as np import matplotlib.pyplot as plt from scipy import interpolate

 $x = np.array([[0.12, 0.11, 0.1, 0.09, 0.08], [0.13, 0.12, 0.11, 0.1, 0.09], [0.15, 0.14, 0.12, 0.11, 0.1], [0.17, 0.15, 0.14, 0.12],$ 0.12, 0.11], [0.19, 0.17, 0.16, 0.14, 0.12], [0.22, 0.19, 0.17, 0.15, 0.13], [0.24, 0.22, 0.19, 0.16, 0.14], [0.27, 0.24, 0.21, 0.18, 0.15], [0.29, 0.26, 0.22, 0.19, 0.16]])

y = np.array([[71.64, 78.52, 84.91, 89.35, 97.58], [66.28, 73.67, 79.87, 85.36, 93.24], [61.48, 69.31, 75.36, 81.87, 89.35], [57.61, 65.75, 71.7, 79.1, 86.13], [55.12, 63.34, 69.32, 77.29, 83.88], [54.58, 62.54, 68.7, 76.72, 82.92], [56.58, 63.87, 70.3, 77.69, 83.53], [61.67, 67.79, 74.41, 80.43, 85.86], [70.08, 74.62, 80.93, 85.06, 89.84]])

plt.figure(figsize = (9, 9)) plt.subplot(111) for i in range(5):  $x_yal = np.linalg$  $np.interp(x_val, x[:, i], y[:, i])$ tck =  $interp(lx[:, i], y[:, i], k$  = 2, s  $4) y_i nt =$   $interpolate. splev(x_v al, tck, der$   $=$   $0) plt.plot(x[:, i], y[:, i], lines type$   $=$ "  $, marker ='$  $\prime$ )plt.plot(x<sub>v</sub>al, y<sub>i</sub>nt, linestyle ='  $\therefore$ , linewidth = 0.25, color ='  $black')plt:xlabel('X')plt.ylabel('Y')plt.show()$ 

from scipy.interpolate import dfitpack, fitpack

def extrapolate(self, X, Y): if  $X \leq$  self. $X[0]$ :  $iX = 0$  elif  $X \geq$  self. $X[-1]$ :  $iX = -2$  else:  $iX = np$  searchsorted(self.X,  $X$ ) - 1

if  $Y \le$  self.Y[0]: iY = 0 elif Y > self.Y[-1]: iY = -2 else: iY = np.searchsorted(self.Y, Y) - 1

 $Z1 = \text{self.W}[iX, iY] + (\text{self.W}[iX, iY+1] - \text{self.W}[iX, iY])$  \* (Y - self.Y[iY]) / (self.Y[iY+1] - self.Y[iY])  $Z2 =$  $self.W[iX+1, iY] + (self.W[iX+1, iY+1] - self.W[iX+1, iY]) * (Y - self.Y[iY]) / (self.Y[iY+1] - self.Y[iY])$ 

return  $Z1 + (Z2 - Z1) * (X - self.X[iX]) / (self.X[iX+1] - self.X[iX])$ 

def interpolate(self, X, Y): if  $X \leq$  self.X[0]: return np.interp(Y, self.Y, self.W[0]) elif  $X \geq$  self.X[-1]: return np.interp(Y, self.Y, self.W[-1]) else:  $iX = np$ .searchsorted(self.X, X) - 1

if Y  $\leq$  self.Y[0]: return np.interp(X, self.X, self.W[:,0]) elif Y  $\geq$  self.Y[-1]: return np.interp(X, self.X, self.W[:,-1]) else:  $iY = np$ .searchsorted(self.Y, Y) - 1

 $Z1 =$  self.W[iX, iY] + (self.W[iX, iY+1] - self.W[iX, iY]) \* (Y - self.Y[iY]) / (self.Y[iY+1] - self.Y[iY])  $Z2 =$  $self.W[iX+1, iY] + (self.W[iX+1, iY+1] - self.W[iX+1, iY]) * (Y - self.Y[iY]) / (self.Y[iY+1] - self.Y[iY])$ 

return  $Z1 + (Z2 - Z1) * (X - self.X[iX]) / (self.X[iX + 1] - self.X[iX])$ 

np.diff(m3d.W[1:3,2:4], axis=1)

np.diff(m3d.W[1:3,2:4], axis=0)

 $m3d = mesh3d(np.arange(100),np.arange(50),np.random.random((50,100)))$ 

def extrapolate(self, X, Y):  $iX = 0$   $iY = 0$ 

if  $X \leq$  self. $X[0]$ :  $iX = 0$  elif  $X \geq$  self. $X[-1]$ :  $iX = -2$  else:  $iX = np$ .where(self. $X \leq X[0][-1]$ )

if  $Y \leq self.Y[0]$ :  $iY = 0$  elif  $Y \geq self.Y[-1]$ :  $iY = -2$  else:  $iY = np$ , where (self,  $Y \leq Y$ )[0][-1]

 $Z1 = \text{self.W}[iY, iX] + (\text{self.W}[iY, iX+1] - \text{self.W}[iY, iX]) * (X - \text{self.X}[iX]) / (\text{self.X}[iX+1] - \text{self.X}[iX])$   $Z2 =$  $self.W[iY+1, iX] + (self.W[iY+1, iX+1] - self.W[iY+1, iX]) * (X - self.X[iX]) / (self.X[iX+1] - self.X[iX])$ 

return  $Z1 + (Z2 - Z1) * (Y - self.Y[iY]) / (self.Y[iY+1] - self.Y[iY])$ 

def extrapolate1(self,  $x,y$ ):  $xNew = npsearchsorted(self.X, x)$ .clip(1, len(self.X)-1).astype(int)yNew =  $np. search sorted(self.Y, Y).clip(1, len(self.Y) - 1).astype(int)$ 

4. Calculate the slope of regions that each X value falls in. xLo, xHi = xNew - 1, xNew yLo, yHi = yNew - 1, yNew

 $x11 = \text{self.}X[xLo] \times 12 = \text{self.}X[xHi] \times 11 = \text{self.}Y[yLo] \times 21 = \text{self.}Y[yHi] \times 11 = \text{self.}W[:,xLo] \times 12 = \text{self.}W[:,xHi]$ 

Note that the following two expressions rely on the specifics of the broadcasting semantics.  $xSlope = (w12 - w11) /$  $(x12 - x11)$ 

5. Calculate the actual value for each entry in X. yNew = xSlope \* ( $x - x$ 11) +  $w$ 11

 $w11 = yNew[yLo] w21 = yNew[yHi]$ 

 $ySlope = (w21 - w11) / (y21 - y11)$ 

yNew = ySlope \*  $(y - y11) + w11$ 

return np.array(yNew)

def extrapolate2(self, X, Y):

 $iX = -2$  if  $X \geq$  self.X[-1] else np.searchsorted(self.X, X).clip(1, len(self.X)-1).astype(int) - 1

 $iY = -2$  if  $Y \ge$  self. Y[-1] else np.searchsorted(self. Y, Y).clip(1, len(self. Y)-1).astype(int) - 1

```
Z1 = self.W[iY, iX] + (self.W[iY, iX+1] - self.W[iY, iX]) * (X - self.X[iX]) / (self.X[iX+1] - self.X[iX]) Z2 =self.W[iY+1, iX] + (self.W[iY+1, iX+1] - self.W[iY+1, iX]) * (X - self.X[iX]) / (self.X[iX+1] - self.X[iX])return Z1 + (Z2 - Z1) * (Y - self.Y[iY]) / (self.Y[iY+1] - self.Y[iY])def extrapolate3(self, X, Y): gc.disable() st = time.time()
if X \leq self.X[0]: iX = 0 elif X \geq self.X[-1]: iX = -2 else: iX = np searchsorted(self.X, X) - 1
if Y \leq self.Y[0]: iY = 0 elif Y \geq self.Y[-1]: iY = -2 else: iY = np.searchsorted(self.Y, Y) - 1
Z1 = self.W[iY, iX] + (self.W[iY, iX+1] - self.W[iY, iX]) * (X - self.X[iX]) / (self.X[iX+1] - self.X[iX]) Z2 =
self.W[iY+1, iX] + (self.W[iY+1, iX+1] - self.W[iY+1, iX]) * (X - self.X[iX]) / (self.X[iX+1] - self.X[iX])return Z1 + (Z2 - Z1) * (Y - self.Y[1Y]) / (self.Y[1Y+1] - self.Y[1Y])New mesh
from functools import singledispatch
class newmesh(np.ndarray):
\mathrm{def}_{\,n\,ew_{\left(cls, data=None, label=None, unit=None\right):We first cast to be our classify enp. as far ray([], dtype='float 64')@single dispatch de fmyArray(o): if ois None: o=[] Will call o!@myArray.register(mesh1d) def (o) : if labelis not None : o.label = labelif unitis not None : o.unit =
unit return oreturn myArray(data)
\sec InfoArray._{a\,rrayfinalize_{f}orcomments def_{a\,rrayfinalize}} (self,obj):"""
:type obj: object """ self.unit = getattr(obj, 'unit', None) self.label = getattr(obj, 'label', None)
@property def d(self): return self[0]
@d.setter def d(self, obj): self[0] =obj
test = newmesh([1, 3, 4])test.d = 5test.flags
Source
[1] lerp article on Wikipedia
```
## **3.2 mesh**

## **3.2.1 mesh1d**

```
lerp.mesh1d
    alias of BreakPoints
```
## **3.2.2 mesh2d**

**class** lerp.**mesh2d**(*x=[]*, *d=None*, *x\_label=None*, *x\_unit=None*, *label=None*, *unit=None*, *clipboard=False*, *extrapolate=True*, *contiguous=False*, *step=False*, *\*\*kwargs*) Fundamental 2D object, strict monotonic

Instantiation by giving  $(x, d)$  parameters or by loading a csv-file.

#### <span id="page-28-6"></span>**Parameters**

- **x** (numpy.array or [mesh1d](#page-27-0)) 1D array of x-coordinates of the mesh on which to interpolate
- **d** (numpy.array) 1D array of d-coordinates of the mesh on result to be interpolated
- **options** (dict [optiona]) –
- **clipboard** (boolean [optional]) when set, override any instantiation with x and d
- **fileName** (string) Complete address to csv-file, further

#### **Notes**

#### Currently supported features:

- calling the object  $cur(x)$  return the interpolated value at x.
- common operations:  $+, \neg, \neg/$
- standard functions:func:*len()*, print()

#### <span id="page-28-0"></span>**T**

**apply**(*f*, *axis='d'*, *inplace=False*) Apply a function along axis

### Parameters

- **f** (function) –
- $axis (string) "x"$  or "d"
- **inplace** (boolean) True if you want the mesh1d to be modified inplace

Returns Depends if inplace is set to False or True

Return type Nothing or *[mesh1d](#page-27-0)*

#### **d**

partial(func, \*args, \*\*keywords) - new function with partial application of the given arguments and keywords.

<span id="page-28-1"></span>**diff**(*n=1*)

Checked

#### <span id="page-28-2"></span>**difff**

```
dropnan()
```
Drop NaN values and return new mesh2d.

```
extrapolate(x, *args, **kwargs)
```
np.interp function with linear extrapolation np.polyfit np.poly1d

```
gradient(x=None)
```
#### **interpolate**(*x*, *assume\_sorted=False*, *\*args*, *\*\*kwargs*)

Purpose of this method is to return a linear interpolation of a d vector for an unknown value x. If the targeted value is out of the x range, the returned d-value is the first, resp. the last d-value.

No interpolation is made out of the x definition range. For such a functionality, use:py:meth:*extrapolate* instead.

<span id="page-29-8"></span>:param x:: iterable or single element,: :param kind: :type kind: str or int, optional :param Specifies the kind of interpolation as a string ('linear', 'nearest',: :param 'zero', 'slinear', 'quadratic', 'cubic' where 'slinear', 'quadratic': :param and 'cubic' refer to a spline interpolation of first, second or third: :param order) or as an integer specifying the order of the spline: :param interpolator to use. Default is 'linear'.:

#### Returns

- A single element or a numpy.array if the x parameter was
- a numpy.array or a list

<span id="page-29-0"></span>**plot**(*data*, *\*args*, *\*\*kwargs*)

```
polyfit(degree=2)
```

```
push(x=None, d=None)
```
Pushes an element/array to the array

#### **Notes**

The element or the array is added and sorted inplace

#### Parameters

• **x** (single numeric, array, numpy.array) –

• **d** (single numeric, array, numpy.array) –

<span id="page-29-4"></span><span id="page-29-3"></span>**read\_clipboard**()

<span id="page-29-5"></span>**resample**(*x*)

<span id="page-29-6"></span>**steps**

```
to_clipboard(transpose=False, decimal=', ')
```

```
to_csv(fileName=None, nbreDecimales=2)
    Export CUR data into csv
```
#### Parameters

- **fileName**  $(String)$  Complete path + filename where csv data will be wrote. Default to 'C:/temp/aze.csv'
- **nbreDecimales** (integer) –

#### **x**

partial(func, \*args, \*\*keywords) - new function with partial application of the given arguments and keywords.

## **3.2.3 mesh3d**

**class** lerp.**mesh3d**(*x=[]*, *y=[]*, *d=None*, *x\_label=None*, *x\_unit=None*, *y\_label=None*, *y\_unit=None*, *label=None*, *unit=None*, *extrapolate=True*, *clipboard=False*, *sort=True*, *\*pargs*, *\*\*kwargs*) Interpolate over a 2-D grid.

*x*, *y* and *d* are arrays of values used to approximate some function f:  $d = f(x, y)$ . This class returns a function whose call method uses spline interpolation to find the value of new points.

#### Parameters

• **x** (array\_like) –

<span id="page-30-11"></span>• **Y** ( $\text{array}$   $\perp$   $\text{like}$ ) – Arrays defining the data point coordinates.

If the points lie on a regular grid, *x* can specify the column coordinates and *Y* the row coordinates

#### **Examples**

Construct a 2-D grid and interpolate on it:

**from scipy import** interpolate  $x = np.arange(-5.01, 5.01, 0.25)$  $y = np \cdot \text{arange}(-5.01, 5.01, 0.25)$ xx,  $yy = np$ .meshqrid(x, y)  $z = np \cdot sin(xx * x + 2 + yy * x)$ 

<span id="page-30-0"></span>**T**

```
apply(f, inplace=False)
```

```
d
```
partial(func, \*args, \*\*keywords) - new function with partial application of the given arguments and keywords.

<span id="page-30-2"></span><span id="page-30-1"></span> $\text{diff}(axis=0, n=1)$ 

**extrapolate**(*x*, *y*)

<span id="page-30-3"></span>**from\_pandas**(*obj*)

<span id="page-30-4"></span>**interpolate**(*x=None*, *y=None*)

<span id="page-30-5"></span>**plot**(*xy=False*, *filename=None*, *\*\*kwargs*)

<span id="page-30-7"></span><span id="page-30-6"></span>**pop**(*axis=0*)

<span id="page-30-8"></span>**push**(*s=None*, *d=None*, *axis=0*, *inplace=False*)

```
read_clipboard()
```
<span id="page-30-10"></span>**reshape**(*sort=True*)

**sort**()

```
to_gpt(fileName=None)
```

```
x
```
partial(func, \*args, \*\*keywords) - new function with partial application of the given arguments and keywords.

```
y
```
partial(func, \*args, \*\*keywords) - new function with partial application of the given arguments and keywords.

## **3.2.4 mesh4d**

**class** lerp.**mesh4d**(*x=[]*, *y=[]*, *z=[]*, *d=None*, *x\_label=None*, *x\_unit=None*, *y\_label=None*, *y\_unit=None*, *z\_label=None*, *z\_unit=None*, *label=None*, *unit=None*, *extrapolate=False*, *dtype='float64'*)

<span id="page-31-4"></span>**d**

partial(func, \*args, \*\*keywords) - new function with partial application of the given arguments and keywords.

```
interpolate(x=None, y=None, z=None)
```
a

```
push(s=None, d=None, axis=0)
```
**read\_pickle**(*fileName=None*)

<span id="page-31-2"></span>**reshape**()

<span id="page-31-3"></span>**shape**

**sort**()

**to\_pickle**(*fileName=None*)

```
x
```
partial(func, \*args, \*\*keywords) - new function with partial application of the given arguments and keywords.

#### **y**

partial(func, \*args, \*\*keywords) - new function with partial application of the given arguments and keywords.

```
z
```
partial(func, \*args, \*\*keywords) - new function with partial application of the given arguments and keywords.

## **3.2.5 mesh5d**

**class** lerp.**mesh5d**(*x=[]*, *y=[]*, *z=[]*, *v=[]*, *d=None*, *x\_label=None*, *x\_unit=None*, *y\_label=None*, *y\_unit=None*, *z\_label=None*, *z\_unit=None*, *v\_label=None*, *v\_unit=None*, *label=None*, *unit=None*, *extrapolate=True*, *dtype='float64'*)

### **d**

partial(func, \*args, \*\*keywords) - new function with partial application of the given arguments and keywords.

**read\_pickle**(*fileName=None*)

**reshape**()

**shape**

**sort**()

**to\_pickle**(*fileName=None*)

```
v
```
partial(func, \*args, \*\*keywords) - new function with partial application of the given arguments and keywords.

**x**

partial(func, \*args, \*\*keywords) - new function with partial application of the given arguments and keywords.

**y**

partial(func, \*args, \*\*keywords) - new function with partial application of the given arguments and keywords.

<span id="page-32-5"></span>**z**

partial(func, \*args, \*\*keywords) - new function with partial application of the given arguments and keywords.

# <span id="page-32-4"></span>**3.3 polymesh**

## **3.3.1 polymesh2d**

```
class lerp.polymesh2d(p=[], x_label=None, x_unit=None, label=None, unit=None)
     Polynom based mash support.
```
<span id="page-32-0"></span>**plot**(*\*pargs*, *\*\*kwargs*)

**resample**(*x*)

## **3.3.2 polymesh3d**

```
class lerp.polymesh3d(x_label=None, x_unit=None, y_label=None, y_unit=None, label=None,
                          unit=None)
```

```
plot(*pargs, **kwargs)
push(y, p)
resample(y)
x
y
     Describe the highest coefficent
```
## **3.4 API**

Apply to all mesh objects:

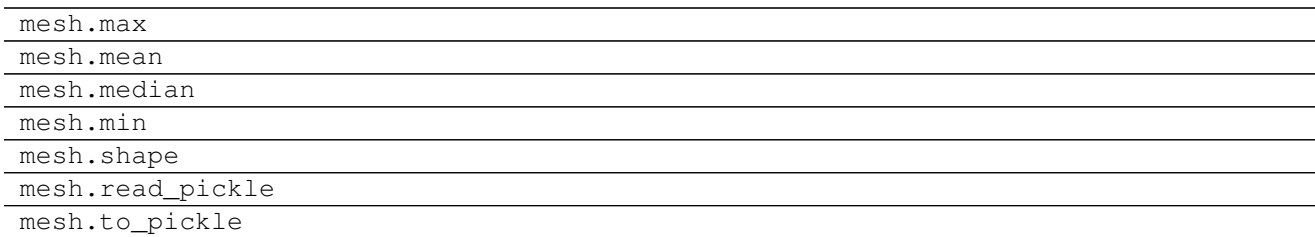

## **3.4.1 mesh2d**

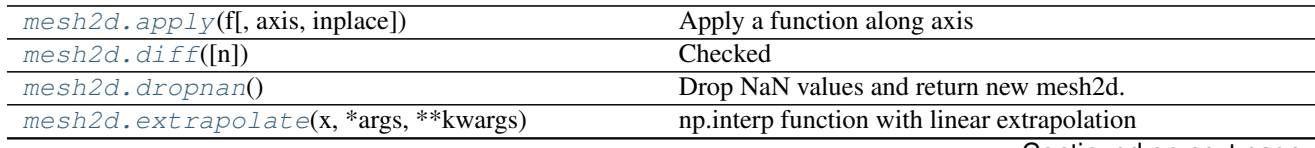

Continued on next page

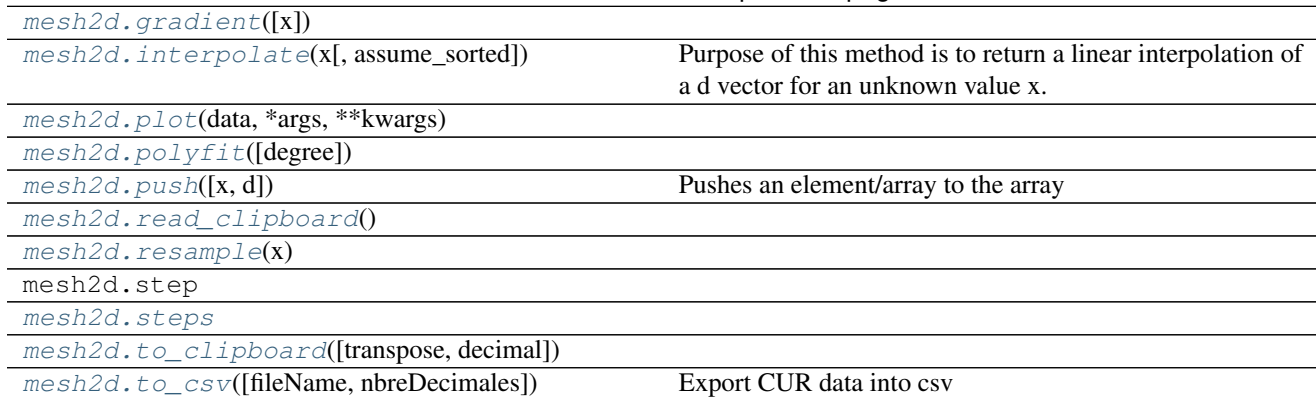

## Table 3.2 – continued from previous page

## **3.4.2 mesh3d**

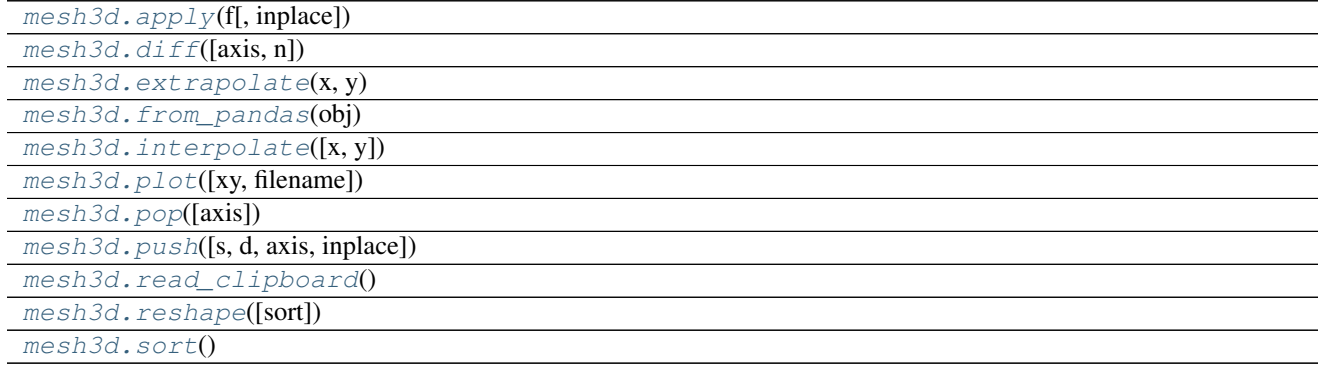

## **3.4.3 mesh4d**

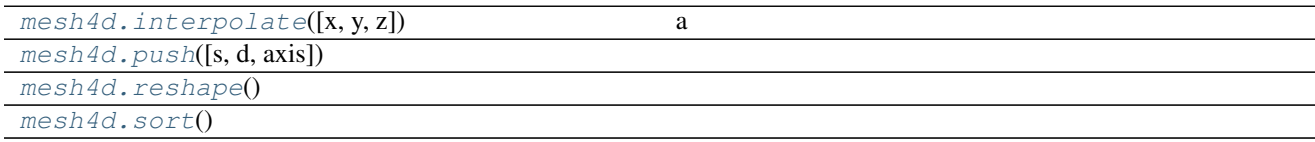

# **3.4.4 polymesh2d**

[polymesh2d.resample](#page-32-0)(x)

## **3.4.5 polymesh3d**

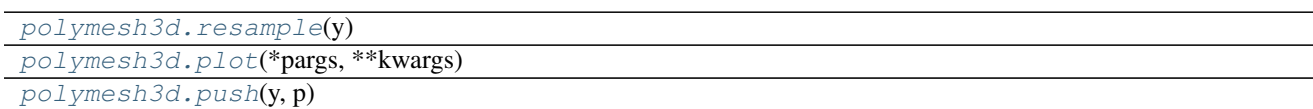

Indices and tables

<span id="page-34-0"></span>• genindex

Python Module Index

<span id="page-36-0"></span>l lerp, [29](#page-32-4)

## Index

# A

apply() (lerp.mesh2d method), [25](#page-28-6) apply() (lerp.mesh3d method), [27](#page-30-11)

# D

d (lerp.mesh2d attribute), [25](#page-28-6) d (lerp.mesh3d attribute), [27](#page-30-11) d (lerp.mesh4d attribute), [27](#page-30-11) d (lerp.mesh5d attribute), [28](#page-31-4) diff() (lerp.mesh2d method), [25](#page-28-6) diff() (lerp.mesh3d method), [27](#page-30-11) difff (lerp.mesh2d attribute), [25](#page-28-6) dropnan() (lerp.mesh2d method), [25](#page-28-6)

# E

extrapolate() (lerp.mesh2d method), [25](#page-28-6) extrapolate() (lerp.mesh3d method), [27](#page-30-11)

# F

from pandas() (lerp.mesh3d method), [27](#page-30-11)

# G

gradient() (lerp.mesh2d method), [25](#page-28-6)

## I

interpolate() (lerp.mesh2d method), [25](#page-28-6) interpolate() (lerp.mesh3d method), [27](#page-30-11) interpolate() (lerp.mesh4d method), [28](#page-31-4)

## $\mathbf{L}$

lerp (module), [24,](#page-27-1) [29](#page-32-5)

## M

mesh1d (in module lerp), [24](#page-27-1) mesh2d (class in lerp), [24](#page-27-1) mesh3d (class in lerp), [26](#page-29-8) mesh4d (class in lerp), [27](#page-30-11) mesh5d (class in lerp), [28](#page-31-4)

# P

plot() (lerp.mesh2d method), [26](#page-29-8) plot() (lerp.mesh3d method), [27](#page-30-11) plot() (lerp.polymesh2d method), [29](#page-32-5) plot() (lerp.polymesh3d method), [29](#page-32-5) polyfit() (lerp.mesh2d method), [26](#page-29-8) polymesh2d (class in lerp), [29](#page-32-5) polymesh3d (class in lerp), [29](#page-32-5) pop() (lerp.mesh3d method), [27](#page-30-11) push() (lerp.mesh2d method), [26](#page-29-8) push() (lerp.mesh3d method), [27](#page-30-11) push() (lerp.mesh4d method), [28](#page-31-4) push() (lerp.polymesh3d method), [29](#page-32-5)

# R

read\_clipboard() (lerp.mesh2d method), [26](#page-29-8) read\_clipboard() (lerp.mesh3d method), [27](#page-30-11) read\_pickle() (lerp.mesh4d method), [28](#page-31-4) read pickle() (lerp.mesh5d method), [28](#page-31-4) resample() (lerp.mesh2d method), [26](#page-29-8) resample() (lerp.polymesh2d method), [29](#page-32-5) resample() (lerp.polymesh3d method), [29](#page-32-5) reshape() (lerp.mesh3d method), [27](#page-30-11) reshape() (lerp.mesh4d method), [28](#page-31-4) reshape() (lerp.mesh5d method), [28](#page-31-4)

## S

shape (lerp.mesh4d attribute), [28](#page-31-4) shape (lerp.mesh5d attribute), [28](#page-31-4) sort() (lerp.mesh3d method), [27](#page-30-11) sort() (lerp.mesh4d method), [28](#page-31-4) sort() (lerp.mesh5d method), [28](#page-31-4) steps (lerp.mesh2d attribute), [26](#page-29-8)

## T

T (lerp.mesh2d attribute), [25](#page-28-6) T (lerp.mesh3d attribute), [27](#page-30-11) to\_clipboard() (lerp.mesh2d method), [26](#page-29-8) to\_csv() (lerp.mesh2d method), [26](#page-29-8)

to\_gpt() (lerp.mesh3d method), [27](#page-30-11) to\_pickle() (lerp.mesh4d method), [28](#page-31-4) to\_pickle() (lerp.mesh5d method), [28](#page-31-4)

## V

v (lerp.mesh5d attribute), [28](#page-31-4)

# X

x (lerp.mesh2d attribute), [26](#page-29-8) x (lerp.mesh3d attribute), [27](#page-30-11) x (lerp.mesh4d attribute), [28](#page-31-4) x (lerp.mesh5d attribute), [28](#page-31-4) x (lerp.polymesh3d attribute), [29](#page-32-5)

# Y

y (lerp.mesh3d attribute), [27](#page-30-11) y (lerp.mesh4d attribute), [28](#page-31-4) y (lerp.mesh5d attribute), [28](#page-31-4) y (lerp.polymesh3d attribute), [29](#page-32-5)

# Z

z (lerp.mesh4d attribute), [28](#page-31-4)

z (lerp.mesh5d attribute), [28](#page-31-4)